# **baixar o pix bet**

- 1. baixar o pix bet
- 2. baixar o pix bet :bet neymar
- 3. baixar o pix bet :casa de aposta nacional

# **baixar o pix bet**

#### Resumo:

**baixar o pix bet : Descubra a adrenalina das apostas em mka.arq.br! Registre-se hoje e desbloqueie vantagens emocionantes com nosso bônus de boas-vindas!**  contente:

#### **baixar o pix bet**

#### **Por que é importante manter seu aplicativo do Google atualizado?**

Mantendo seu aplicativo do Google atualizado, você tem acesso as novas funcionalidades, melhorias de desempenho e correções de bugs. Além disso, as atualizações permitem que baixar o pix bet experiência de navegação seja mais rápida, estável e segura.

#### **Por que limpar o histórico e os cookies antes de começar?**

A limpeza do histórico e dos cookies do navegador será benéfica para otimizar o funcionamento de seu navegador. Eliminar arquivos desatualizados e conflitos potenciais facilitará o download e a instalação subsequentes. Para limpar o histórico e os cookies, acesse as configurações do seu navegador e siga as etapas indicadas.

#### **Como baixar e instalar o aplicativo no Google Android:**

- 1. Abra o seu navegador no dispositivo Android e acesse {nn}.
- 2. Na barra de pesquisa, toque no ícone da lupa e digite "Google App".
- 3. Selecione o primeiro resultado exibido "Google App" para abrir a página do aplicativo.
- 4. Toque em baixar o pix bet "Instalar" para iniciar o download e a instalação do aplicativo.
- Espere a conclusão do download. 5. Pressione "Abertura" para abrir e configurar o aplicativo.

#### **Como baixar e instalar o aplicativo no iOS:**

- 1. Abra o navegador em baixar o pix bet seu dispositivo iOS e navegue até {nn}.
- 2. Selecione o botão "Obter" ou "Instalar" para iniciar o download e a instalação.
- 3. Digite baixar o pix bet senha do Apple ID ou use "Touch ID / Face ID" quando solicitado.
- 4. Após o término do download, localize o aplicativo em baixar o pix bet baixar o pix bet tela inicial e pressione o ícone "Google" para abri-lo.

#### **Conclusão:**

Baixar e instalar o aplicativo do Google em baixar o pix bet seu dispositivo móvel proporcionará mais conveniência ao acessar serviços como o Google Chrome, o Google Drive e o Gmail. Ao seguir as etapas sugeridas neste guia, facilitamos seu download e instalação do aplicativo Google.

Título: Baixe o Aplicativo Brabet Agora Mesmo

Você está procurando por uma experiência de entretenimento em baixar o pix bet aposta desportiva e jogos do casino autêntica é emocionante? Então, seu próximo passo foi baixar o aplicativo Brabet no nosso dispositivo móvel. Com este aplicativos brabe você tem acesso rápido E fácil a um ampla variedade que opções para probabilidades desporto ",casseo ao vivo ou Jogos De Casesin online!

Para baixar o aplicativo Brabet, basta seguir os seguintes passos simples:

Visite a loja de aplicativos em baixar o pix bet seu dispositivo móvel (Google Play Store ou Apple App Gallery).

Pesquise por "Brabet" na barra de pesquisa.

Selecione o aplicativo Brabet nos resultados da pesquisa e clique no botão "Instalar". Aguarde a conclusão do download eabra o aplicativo.

Uma vez que o aplicativo Brabet esteja instalado em baixar o pix bet seu dispositivo móvel, você poderá se registrar para obter uma conta e fazer depósitos seguros E fáceis. começar a jogar seus jogos de cassino ou apostar desportiva favorito!

Além disso, o aplicativo Brabet oferece uma variedade de recursos exclusivos e benefícios. incluindo:

Quotas e probabilidade a competitiva, em baixar o pix bet eventos desportivo. de tempo real Uma ampla variedade de opções em baixar o pix bet apostas desportiva, incluindo futebol e basquete. tênis E muito mais

Cassino ao vivo e jogos de cassino online em baixar o pix bet tempo real

Programas de fidelidade e promoções regulares

Suporte ao cliente atendimento 24/7

Não perca mais tempo e experimente a diversão,a emoção do aplicativo Brabet hoje mesmo. Baixe o aplicativos brabe agorae jogue em baixar o pix bet qualquer lugar E Em Qualquer momento de diretamente no seu dispositivo móvel!

# **baixar o pix bet :bet neymar**

# **baixar o pix bet**

Se você está procurando um guia sobre como baixar o app Brabet, então está no lugar certo! Neste artigo, nós vamos explicar tudo o que você precisa saber para começar a usar o Brabet em baixar o pix bet seu celular.

#### **baixar o pix bet**

Brabet é um aplicativo de apostas desportivas e jogos de casino que oferece uma variedade de opções de aposta, incluindo futebol, basquete, tenis e muito mais.

#### **Como baixar o app Brabet no Android**

Para baixar o app Brabet no seu dispositivo Android, siga esses passos:

1. Abra o navegador do seu celular e navegue até o site oficial do Brabet.

- 2. Clique em baixar o pix bet "Baixar App" e escolha a versão correta para o seu dispositivo.
- 3. Depois de baixar o arquivo APK, voce precisa ir nas configurações do seu celular e habilitar a instalação de aplicativos de origens desconhecidas.
- 4. Encontre o arquivo APK que você baixou e clique em baixar o pix bet "Instalar".
- 5. Aguarde a instalação ser concluída.

### **Como criar conta no Brabet**

Após instalar o app Brabet em baixar o pix bet seu dispositivo Android, você precisa criar uma conta.

- 1. Abra o app Brabet e clique em baixar o pix bet "Registrar"
- 2. Insira suas informações pessoais, como nome, endereço de e-mail e número de telefone.
- 3. Crie uma senha e confirme-a.
- 4. Leia e aceite os termos e condições e clique em baixar o pix bet "Registrar".

## **Conclusão**

O app Brabet oferece uma variedade de opções de aposta e é uma escolha popular entre apostadores desportivos. Agora que você sabe como baixar o app Brabet e criar uma conta, pode começar a explorar as opções de aposta e jogar em baixar o pix bet seus jogos de casino preferidos.

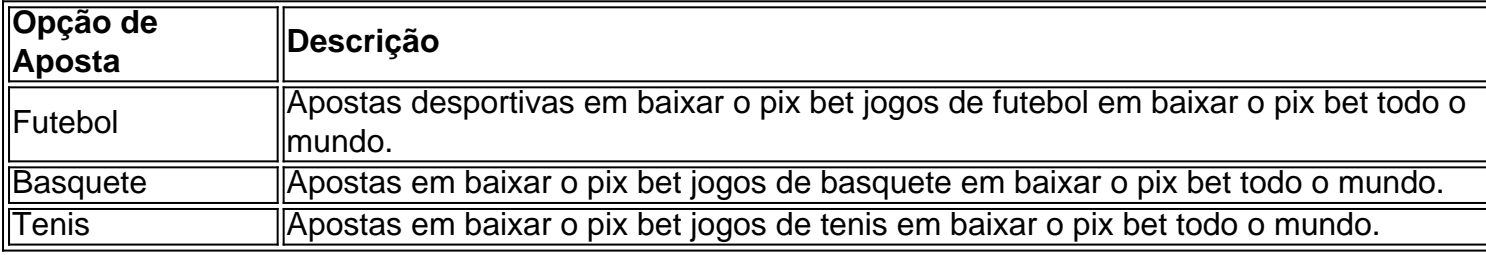

#### **Questões frequentes**

#### 1. O app Brabet é seguro?

Sim, o app Brabet é seguro e confiável. É licenciado e regulamentado por autoridades de jogo respeitadas para garantir que os jogos sejam justos

2. Qual é a idade mínima para se registrar no Brabet?

A idade mínima para se registrar no Brabet varia conforme as leis locais, mas geralmente é de 18 anos 3. É possível apostar com dinheiro real no Brabet?Sim, é possível apostar com dinheiro real no Brabet. Você precisa depositar fundos em baixar o pix bet baixar o pix bet conta usando um dos métodos suportados.

Você está procurando uma maneira de baixar o jogo Paciência Spider grátis? Não procure mais! Neste artigo, vamos guiá-lo através do processo da transferência no game sem quebrar a banca. O que é a Paciência Spider?

Paciência Spider é um jogo de cartas popular que ganhou muita atenção nos últimos anos. É uma partida com paciente, estratégia e habilidade perfeita para jogadores em baixar o pix bet todas as idades O game está disponível tanto no Android quanto iOS dispositivos podendo ser baixado gratuitamente nas respectivas lojas app

Por que você deve baixar Paciência Spider? É grátis!

# **baixar o pix bet :casa de aposta nacional**

# **Joe Biden condena a violência política após tentativa de assassinato de Donald Trump**

Joe Biden, baixar o pix bet um endereço à nação no domingo à noite, condenou veementemente a violência política e pediu ao país, ainda abalado pela tentativa de assassinato de Donald Trump, para rejeitar "extremismo e fúria".

Em um endereço ao vivo do Salão Oval, Biden disse que os americanos devem lutar pela unidade nacional, alertando que o discurso político nos EUA se tornou "muito quente" à medida que as paixões aumentam nos meses finais antes das eleições presidenciais de novembro.

### **Rejeitar a violência**

"Não há lugar na América para este tipo de violência – para qualquer violência. Sempre. Periodo. Sem exceção", disse o presidente. "Não podemos permitir que essa violência seja normalizada."

### **Investigação da tentativa de assassinato**

Biden ordenou uma revisão independente sobre como um atirador conseguiu chegar a um telhado acima de um comício da campanha de Trump baixar o pix bet Butler, Pensilvânia, no sábado, e disparar contra o ex-presidente.

O ataque, que está sendo investigado como uma tentativa de assassinato e um possível ato de terrorismo doméstico, deixou Trump ferido no ouvido, mas matou um transeunte e feriu gravemente outras duas pessoas.

## **Aumento da violência política**

"Não podemos, não podemos mergulhar neste caminho na América", disse Biden, citando uma onda crescente de violência política. O presidente citou o ataque ao Capitólio dos EUA, o ataque ao marido da ex-presidente da Câmara dos Representantes Nancy Pelosi e uma trama de sequestro contra a governadora do Michigan, Gretchen Whitmer.

## **Motivação do atirador**

Biden disse que os investigadores ainda estão procurando a motivação do suspeito de 20 anos e não sabem suas "opiniões ou afiliações" ou se ele teve apoio.

Author: mka.arq.br Subject: baixar o pix bet Keywords: baixar o pix bet Update: 2024/7/29 22:25:06